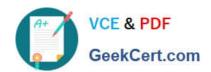

## **C\_DS\_42**<sup>Q&As</sup>

SAP Certified Application Associate - Data Integration with SAP Data Services 4.2

### Pass SAP C\_DS\_42 Exam with 100% Guarantee

Free Download Real Questions & Answers **PDF** and **VCE** file from:

https://www.geekcert.com/c\_ds\_42.html

100% Passing Guarantee 100% Money Back Assurance

Following Questions and Answers are all new published by SAP Official Exam Center

- Instant Download After Purchase
- 100% Money Back Guarantee
- 365 Days Free Update
- 800,000+ Satisfied Customers

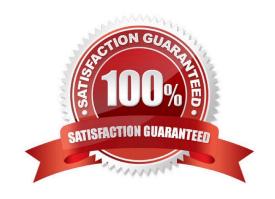

# VCE & PDF GeekCert.com

#### https://www.geekcert.com/c\_ds\_42.html 2024 Latest geekcert C\_DS\_42 PDF and VCE dumps Download

#### **QUESTION 1**

You must calculate the total value of all orders, including their discounts, for reporting purposes. Currently these details are found in different tables. Use the sum function to calculate the total value of orders in the Order\_Details table. How to Now that the expression can calculate the total of the order values, make it possible for the Query to begin at the first order through the end of the records in the table by using the Group By tab.

| order through the end of the records in the table by using the Group By tab.                                       |
|----------------------------------------------------------------------------------------------------|
| A. On the Mapping tab of the TOTAL_VALUE column, enter the expression:                                             |
| B. In the Query Editor , select the Group By tab.                                                                  |
| C. In the Schema In column, select the ORDERID field from the ORDER_DETAILS table and drag it to the Group By tab. |
| D. Close the Editor.                                                                                               |
| Correct Answer: BCD                                                                                                |
|                                                                                                    |
| QUESTION 2                                                                                                    |
| Contains repository names associated with the Job Server on which you run?                                         |
| A. Batch                                                                                                    |
| B. Real-Time                                                                                                    |
| C. Adapters                                                                                                    |
| D. Profiler                                                                                                    |
| Correct Answer: D                                                                                                  |
| OUESTION 2                                                                                                    |
| QUESTION 3                                                                                                    |

By which application you do Manage your production environment including batch job execution, real-time services, web services, adapter instances, server groups, central repositories, profiler repositories, and more?

- A. Administrator
- B. Impact and Lineage Analysis
- C. Operational Dashboard
- D. Data Validation Dashboard
- E. Auto Documentation
- F. Data Quality Reports

Correct Answer: A

#### https://www.geekcert.com/c\_ds\_42.html 2024 Latest geekcert C\_DS\_42 PDF and VCE dumps Download

#### **QUESTION 4**

in the SAP RFC destination to which this RFC Server will connect?

A. RFC program ID

B. SAP application server name

C. Client number

D. System number

Correct Answer: A

#### **QUESTION 5**

You must ensure that all records from the Customer table in the Alpha database are being moved to the Delta staging database using the audit logs. In the Local Object Library, replicate the Alpha\_NACustomer\_DF data flow. Name the replicated data flow Alpha\_AuditCustomer\_DF . Add the replicated data flow to a new job, Alpha\_AuditCustomer\_Job . Set up auditing on the data flow Alpha\_AuditCustomer\_DF by adding an audit rule to compare the total number of records in the source and target tables. How to Add an Audit label for the new target table and create a custom audit rule to verify the sum of the count of the two target tables is equal to the count of the source table.

A. In the Local Object Library Data Flow tab, right click the Alpha\_AuditCustomer\_DF data flow and choose Audit

B. On the Label tab of the Audit dialog, right click Alpha\_Other\_customer and choose Count .

C. Save all changes

D. In the Audit editor, choose the Rule tab.

Correct Answer: ABD

<u>Latest C DS 42 Dumps</u> <u>C DS 42 Practice Test</u> <u>C DS 42 Exam Questions</u>